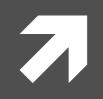

#### **Computer Systems and Networks**

ECPE 170 - Jeff Shafer - University of the Pacific

# Performance Optimization Project

#### Lab Schedule

#### **Activities**

- **Today** 7
	- Discuss midterm exam 7
	- 7 Lab 7 – Performance **Optimization Project**
- **Thursday** 7
	- Lab 7 Performance  $\overline{\mathbf{z}}$ **Optimization Project**

#### **Assignments Due**

- **Midterm Exam \*\*** \*\* 7
	- Tuesday, October 14th 7
- Lab<sub>7</sub>  $\overline{\phantom{a}}$ 
	- Due by Oct 15th 5:00am 7

#### Your Personal Repository

#### 2014\_spring\_ecpe170\lab02

lab03 lab04 lab05 lab06 lab07 lab08 lab09 lab10 lab11 lab12 **.hg** 

#### **Hidden Folder!** (name starts with period)

Used by Mercurial to track all repository history (files, changelogs, ...)

# Mercurial .hg Folder

- $\blacktriangledown$  The existence of a . hg hidden folder is what turns a regular directory (and its subfolders) into a special Mercurial repository
- When you add/commit files, Mercurial looks for this . hq folder in the current directory or its parents

5

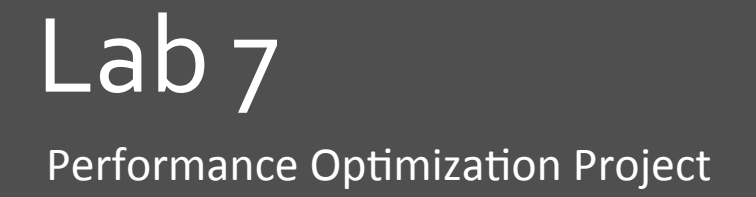

### Lab Program

- *A* Analyzes *n-gram* statistics of a text document
	- $\lambda$  If n=1, it looks at individual words
	- $\lambda$  If n=2, it looks at pairs of words
	- ì …
- $\lambda$  Print statistics
	- $\lambda$  Top 10 n-grams in document
	- $\lambda$  Total n-grams
	- **7** Longest n-gram
	- ì …
- **7** Provided text files: Moby Dick, Shakespeare

```
unix> ./analysis program -ngram 2 -hash-table-size <<REDACTED>> < moby.txt
Running analysis program... 
Options used when running program: 
ngram 2 
details 10 
hash-table-size <<REDACTED>> 
N-gram size 2 
Running analysis... (This can take several minutes or more!) 
 Initializing hash table... 
  Inserting all n-grams into hash table in lowercase form... 
  Sorting all hash table elements according to frequency... 
Analysis Details: 
(Top 10 list of n-grams) 
1840 'of the' 
1142 'in the' 
714 'to the' 
435 'from the' 
375 'the whale' 
367 'of his' 
362 'and the' 
350 'on the' 
328 'at the' 
323 'to be' 
Analysis Summary: 
214365 total n-grams 
114421 unique n-grams 
91775 singleton n-grams (occur only once) 
Most common n-gram (with 1840 occurrences) is 'of the' 
Longest n-gram (4 have length 29) is 'phrenological characteristics' 
Total time = 0.200000 seconds
                                                             Example Output
                                                        Study of size and shape of cranium
                                                        (as an indicator of mental abilities)
                            Very common in Moby Dick!
```
**7** 

# Lab Objectives

- **1. Fix memory leaks** so that Valgrind report is clean
	- 1. Missing a few calls to  $free()$  somewhere in the code
- **2. Improve program performance by 80x** 
	- 1. When compared to original code provided
- **3. Document your code changes** by providing a "diff"
	- 1. Easy to do (1 command!) if you use version control properly and commit the original code before modifying it

**8** 

### Memory Leaks / Valgrind

- Reminder 1 71
	- 7 For each malloc () call, you need a free () call
- **Reminder 2** 7
	- The line of code that the Valgrind report identifies 7 is where the malloc () was
	- This is NOT where you want to call free ()!  $\overline{\boldsymbol{\lambda}}$

#### Program Operation (for n=2)

#### Read each word from the file 71

- Combine adjacent words into *n-gram* strings 7
- Convert to lowercase

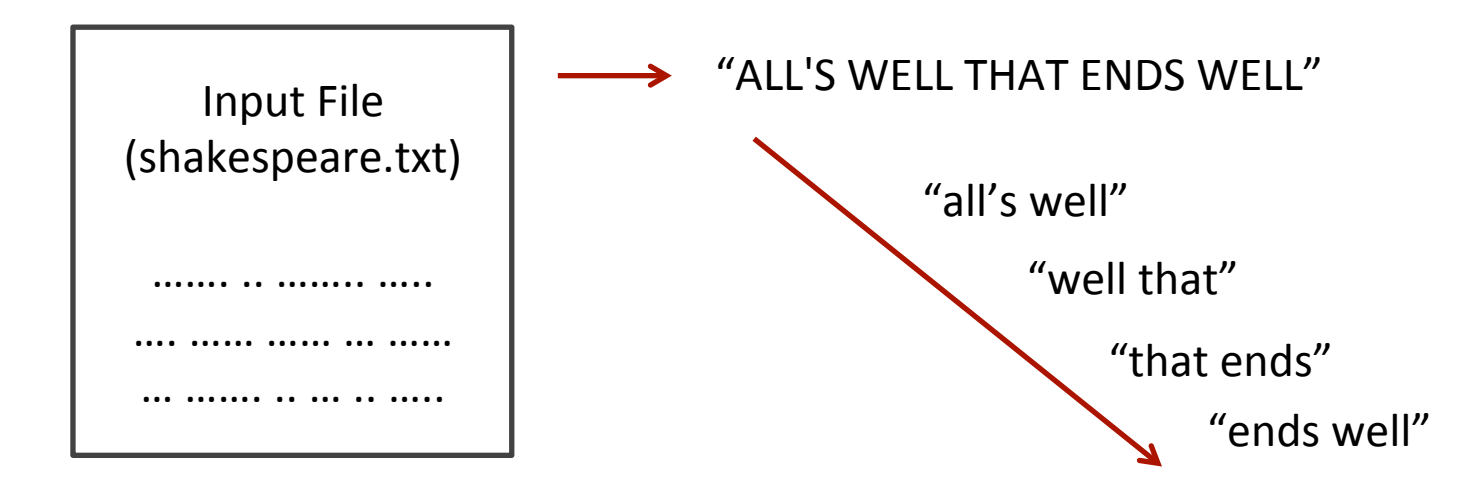

- Apply a **hash function** to each *n-gram* string  $\overline{\phantom{a}}$
- Insert string into corresponding bucket in table 7

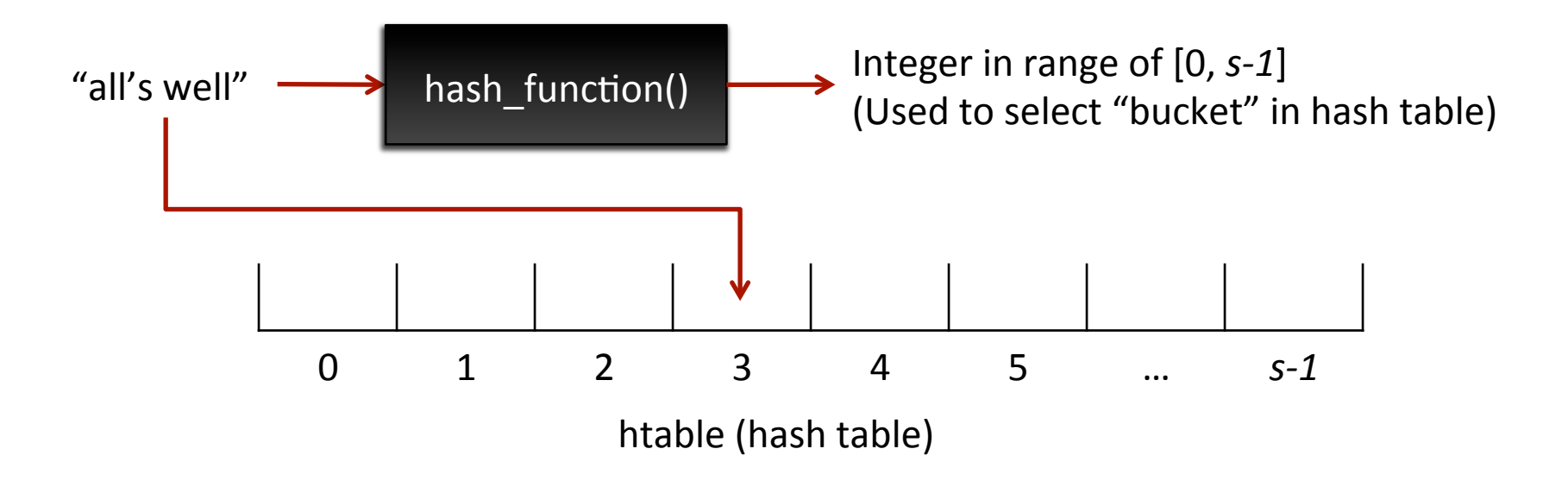

- This hash table is dynamically allocated in a single  $\overline{\phantom{a}}$  $call to mailloc()$ 
	- (Technically, it is an array of pointers...)  $\overline{\phantom{a}}$
	- How many calls to free () will it take to clear it? 7

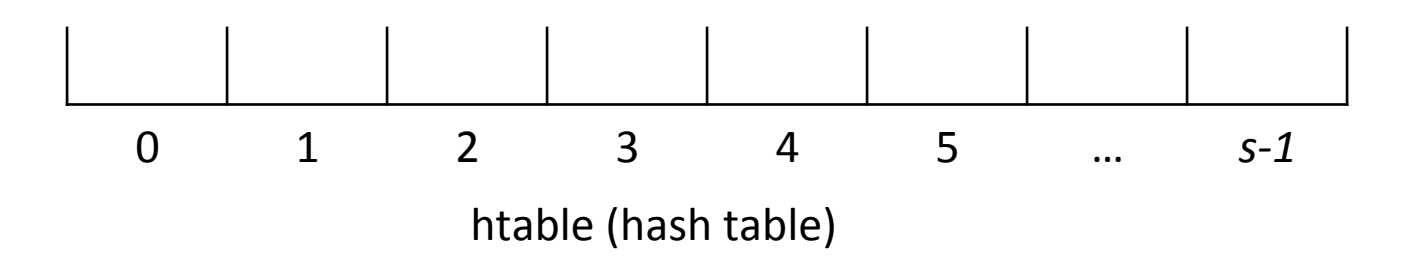

- Each bucket is organized as a linked list. Search list  $\overline{\phantom{a}}$ 
	- If a matching string already exists in the linked list, its frequency counter is incremented
	- Otherwise, a new list element is added at the end 7 with its frequency counter set to 1
	- List element points to char array containing n-gram

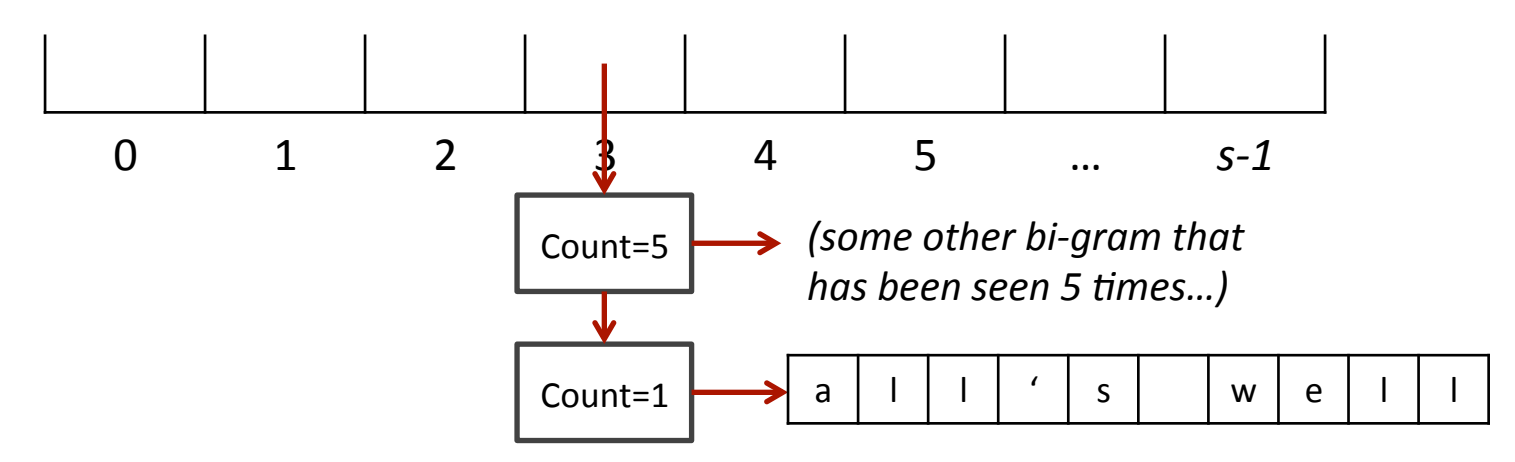

- Hash Table: One per program  $(\text{malloc}())$  $\overline{\phantom{a}}$
- List element: One per unique word  $(\text{mailloc}()')$  $\overline{\phantom{a}}$
- n-gram array: One per list element  $(\text{mall} \cup \text{cl})$ 7

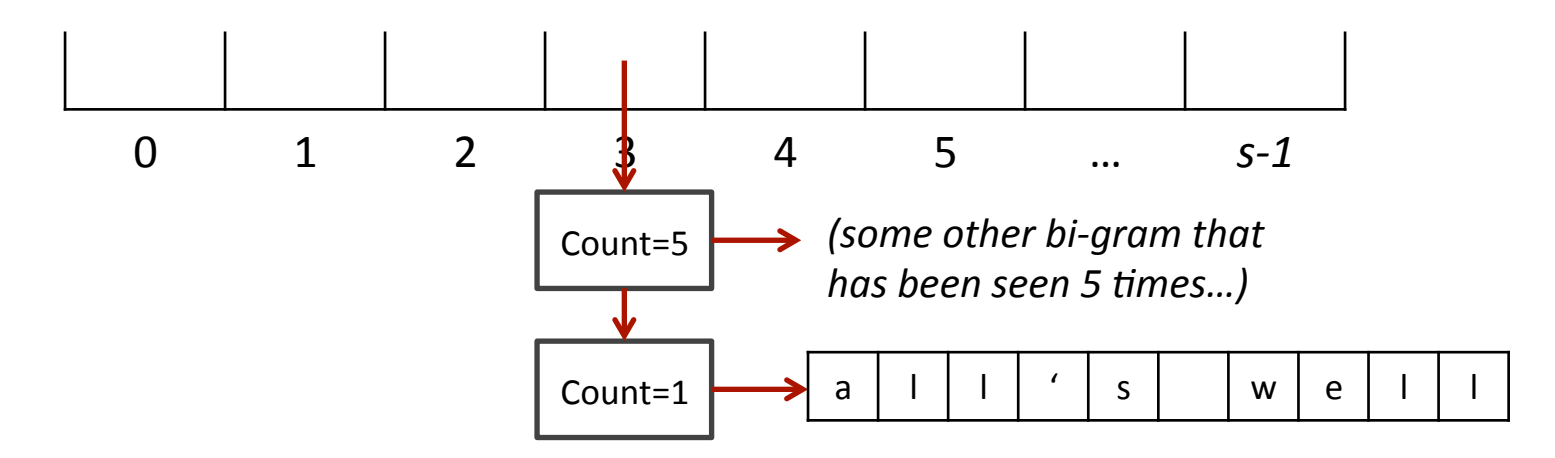

- So how many times will I need to call free() for:
- The hash table? 71
	- Once! (only allocated once)  $\overline{\bf{z}}$
- The list elements? 21
	- Once per element (might want a loop?) 7
- **7 The unique word array?** 
	- Once per word array (i.e. once per list element)  $\boldsymbol{\pi}$

- File input finished 7
- **Sort** all elements in hash table according to 7 frequency
	- This process is destructive to the hash table 7
	- All of the linked lists in the hash table are destroyed, 7 and a single new linked list of all elements (in sorted order) is created
		- The elements still exist, just the links have changed 7
- Print statistics and exit 7

#### Performance Optimization

- The "tips" on the lab writeup are very helpful
- Sorting algorithm efficiency?  $\overline{\phantom{a}}$
- Size of hash table?
	- Do we want a hash table with lots of elements or 7 fewer elements? (How does this affect the linked lists?)
- Hash function? 71
	- **7** If I increase the size of my hash table, do I need to do anything about the hashing function?